# **Chapter 3**

## **RDF Syntax 1**

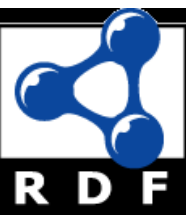

#### **Topics** • Basic concepts of RDF • resources, properties, values, statements, triples • URIs and URIrefs  $\cdot$  RDF graphs • Literals and Qnames

- Vocabularies and modeling
	- URIrefs as vocabularies
	- Data modeling IN RDF
- Serialization of RDF graphs: XML, Turtle, ...

#### **What is RDF?**

- $\cdot$  A data model for representing information (esp. **metadata**) about **resources** in the Web
- Can represent information about things that can be **identified** on the Web, even when not
	- retrievable (e.g., a book)
- Usecases: provide data for **applications** rather than directly to people

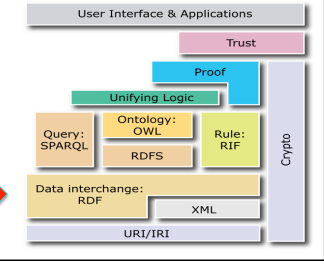

#### **RDF Basics**

- Core idea: identify resources using Web **identifiers** and describing resources in terms of simple **properties** and property **values**
- To identify resources, RDF uses Uniform **Resource Identifiers (URIs) and URI references (URIrefs).**
- **Definition:** A resource is anything that is identifiable by a URIref

#### **Example**

Consider the following information:

"there is a Person identified by http://www.w3.org/People/EM/contact#me, whose name is Eric Miller, whose email address is  $em@w3.org$ , and whose title is Dr."

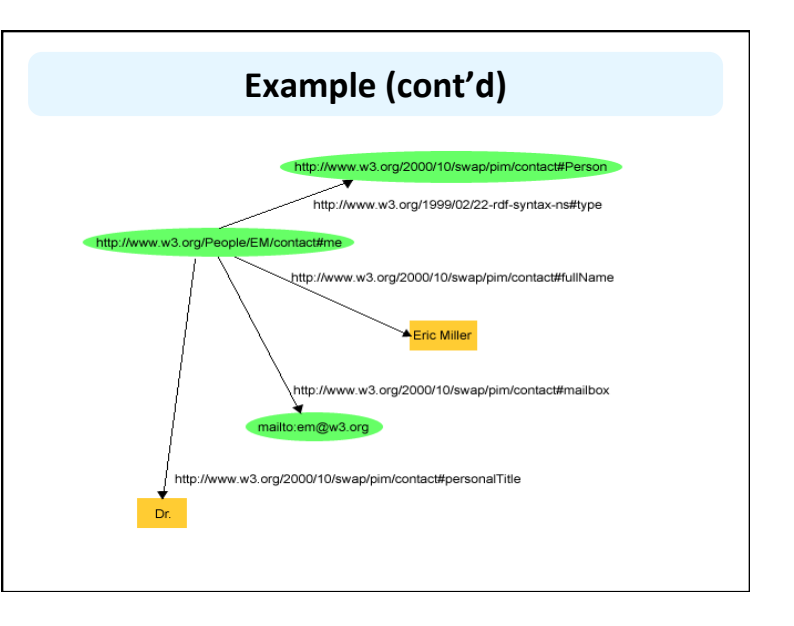

#### **Basics**

The resources being described have properties which have values, and that resources can be described by making statements that specify those properties and values

- The part that identifies the thing the statement is about is the **subject**
- The part that identifies the property of the subject the statement specifies is the **predicate**
- The part that identifies the property's value is the **object**

#### **Example**

http://www.example.org/index.html has a creator whose value is "John Smith"

- The **subject** is the URL http:// www.example.org/index.html
- The **predicate** is the word "creator"
- The **object** is the phrase "John Smith"

#### **RDF Triples**

- RDF statements can be written as *triples*
- The simple *ntriples* notation has a set of triples terminated by a period, where URI's are givin inside angle brackets

<http://www.example.org/index.html> <http://purl.org/dc/ elements/1.1/creator> <http://www.example.org/staffid/  $85740$ 

<h\p://www.example.org/index.html> <h\p:// www.example.org/terms/creation-date> "August 16, 1999". <h\p://www.example.org/index.html> <h\p://purl.org/dc/ elements/1.1/language> "en".

### URIs and URIREFs

#### **Uniform Resource Identifiers (URIs)**

- URIs identify resources on the Web
- Unlike URLs, they aren't limited to identifying things with network locations
- No organization controls who makes URIs or how they can be used
	- Some URI schemes (http: URL's) depend on centralized systems such as DNS
	- Others are **completely decentralized**

#### **URI Reference (URIref)**

• A URIref is a URI with an optional fragment identifier at the end, e.g:

http://example.org/index.html#section2

- Fragment usecase:
- $-$  In HTML a # fragment refers to a place in the page
- In RDF we can use fragments to refer to resources in a RDF graph that the URI denotes, e.g., subjects, predicates or objects
	- http://www.w3.org/2004/02/skos/core : vocabulary for describing topics
	- http://www.w3.org/2004/02/skos/core#broader : the *broader* concept in SKOS Core vocabulary
- Like URLs, URIrefs may be either **absolute** or *relative* 
	- Note: the empty URI refers to the resource it's in

#### **URIrefs in RDF (cont'd)**

- **RDF and Browsers use URIrefs to identify things,** but interpret URIrefs slightly differently:
	- Browsers also use URIrefs to **retrieve** things
	- RDF uses URIrefs **only** to identify things and these might not even be retrievable
- **.** Linked Data best practice is to use HTTP URIs that return RDF data for every URI
- http://dbpedia.org/page/Alan\_Turing
- curl -I http://dbpedia.org/page/Alan\_Turing
- curl –H "Accept:application/rdf+xml" http://dbpedia.org/page/Alan\_Turing

#### **RDF Graphs**

- l RDF models statements by **nodes** and **arcs** in a **graph**
- A **statement** is represented by a node for the subject, a node for the object and an arc for the predicate (subject => object)
- A node may be identified by a URIref or it can be a **literal** or a **blank node**
- **An arc** is identified by a URIref
- **Note:** We will draw RDF graphs as **directed graphs** 
	- But an arc can be the subject of an RDF statement
	- :has parent owl:inverseOf :has child

#### **Example**

RDF Graphs

#### • Consider the following statements:

- http://www.example.org/index.html has a creation-date whose value is August 16, 1999.
- http://www.example.org/index.html has a language whose value is English.

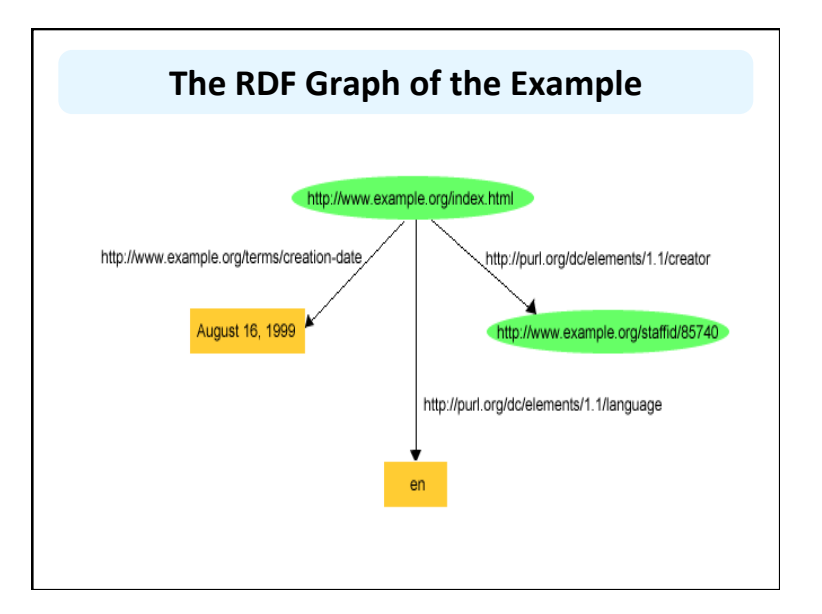

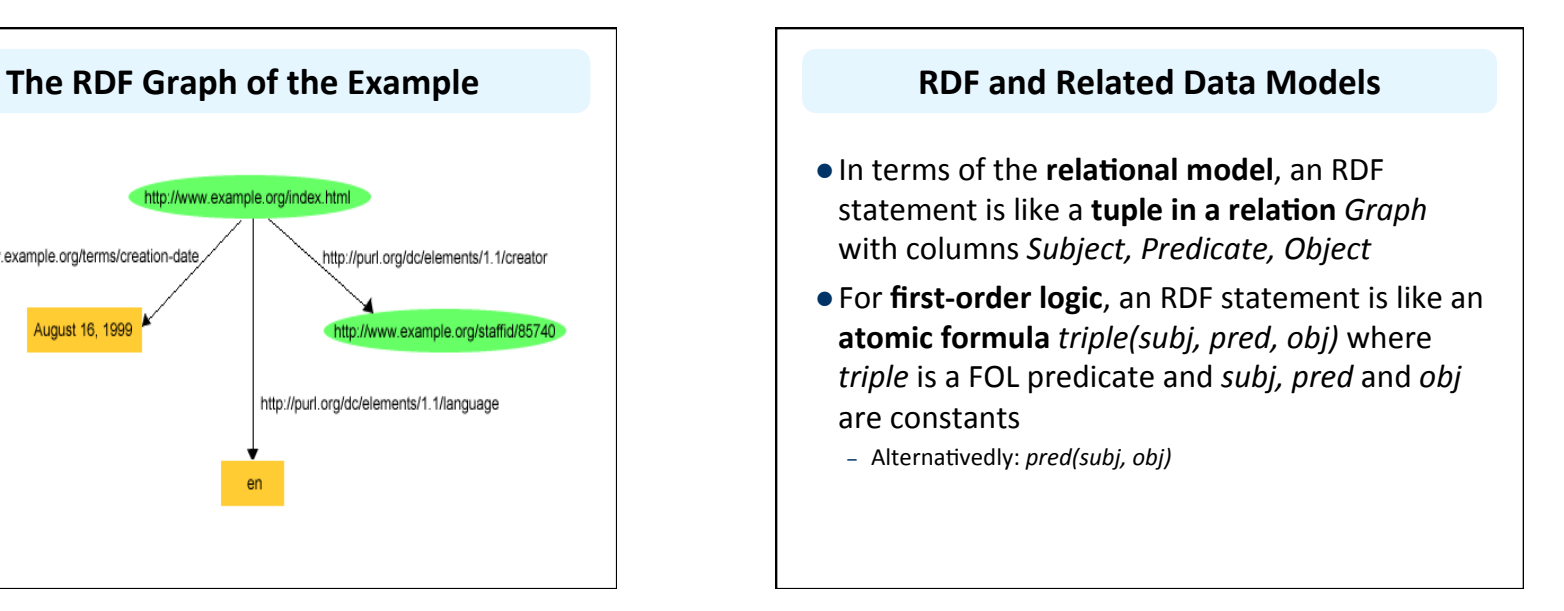

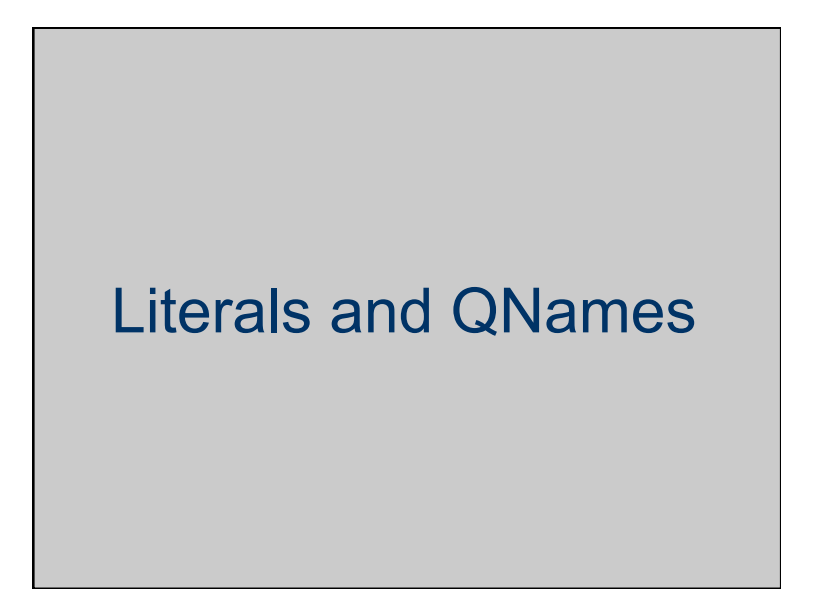

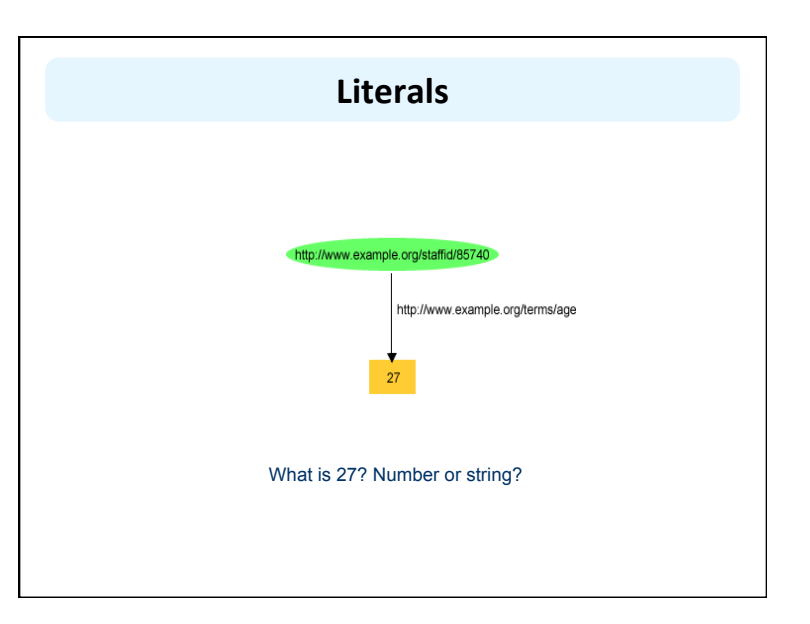

#### **Plain and Typed Literals**

- **.** There are two kinds of literals: **plain** and **typed**
- **.** Plain literals have a lexical form (their lexical value) and optionally a **language tag**, e.g:
	- "27", "Hello world"@en
- **RDF typed literals** are formed by pairing a string with a URIref for a particular **datatype**, e.g.:
	- "27"^^h\p://www.w3.org/2001/XMLSchema#integer
	- $-$  "27"^^xsd:int

#### **Data Types for Literals**

- $\bullet$  In practice, the most widely used data typing scheme will be the one by XML Schema
	- But the use of **any** externally defined data typing scheme is allowed in RDF documents
- XML Schema predefines a large range of data types
	- E.g. Booleans, integers, floating-point numbers, times, dates, etc.

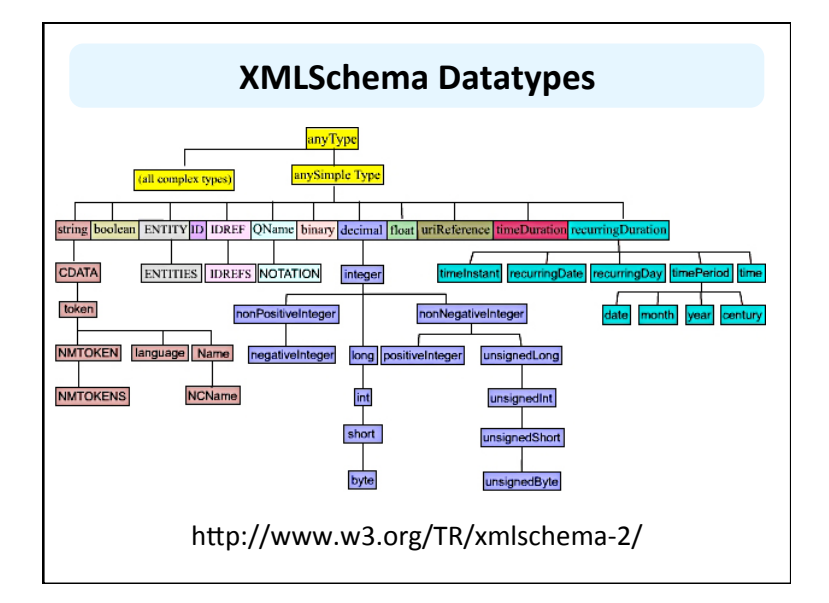

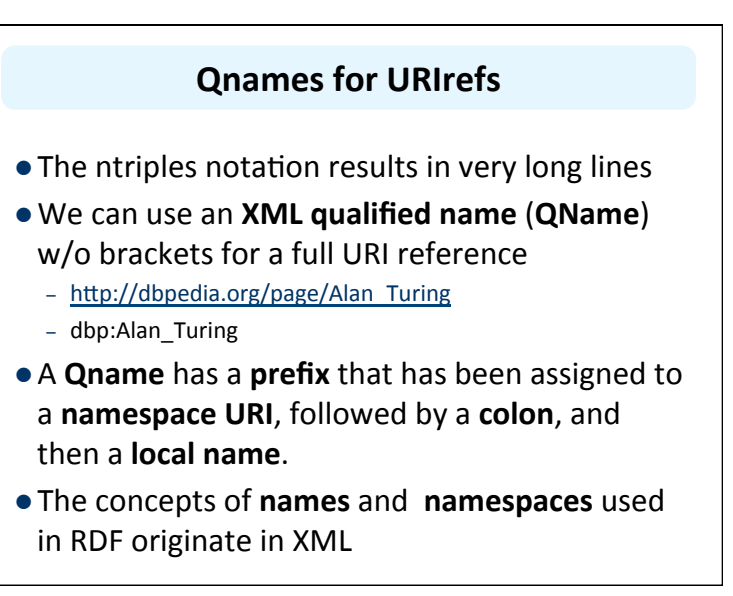

### **Topics**

- Basic concepts of RDF
	- resources, properties, values, statements, triples
	- URIs and URIrefs
	- RDF graphs
	- Literals and QNames
- Vocabularies and modeling
	- URIrefs as vocabularies
	- Data modeling IN RDF
- Serialization of RDF graphs: XML, Turtle, ...